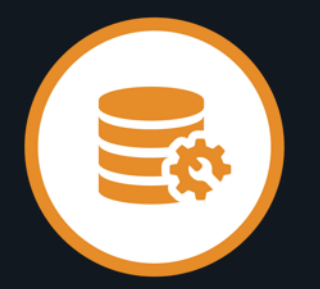

## Sheila Miller – Offering Manager **Datacom™ Global Community Ideas Review (July 2022)**

Nakesha Newbury – Product Manager Dale Russell – Product Owner

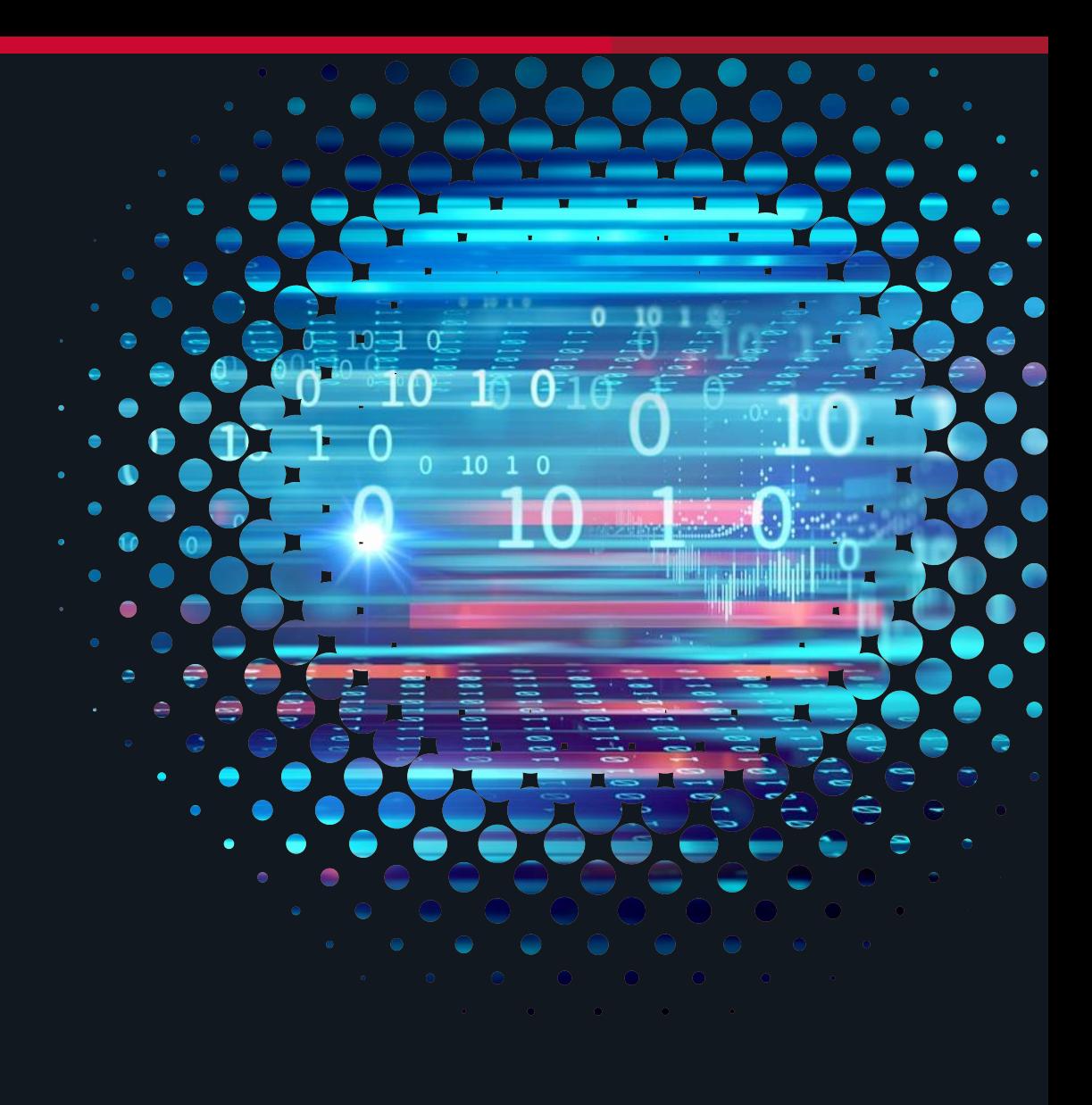

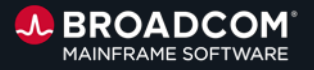

## **Agenda**

#### **Ideas Discussion & Voting**

- **1. Open Handout** (contains the Ideas we will be discussing today)
- 2. For each Idea from the list,
	- 1. Discuss overview of enhancement request
	- 2. Discuss pain points and benefits
	- **3. You will vote UP or DOWN**
	- 4. Q&A
- 3. We will attempt to cover as many ideas as possible, until we run out of time

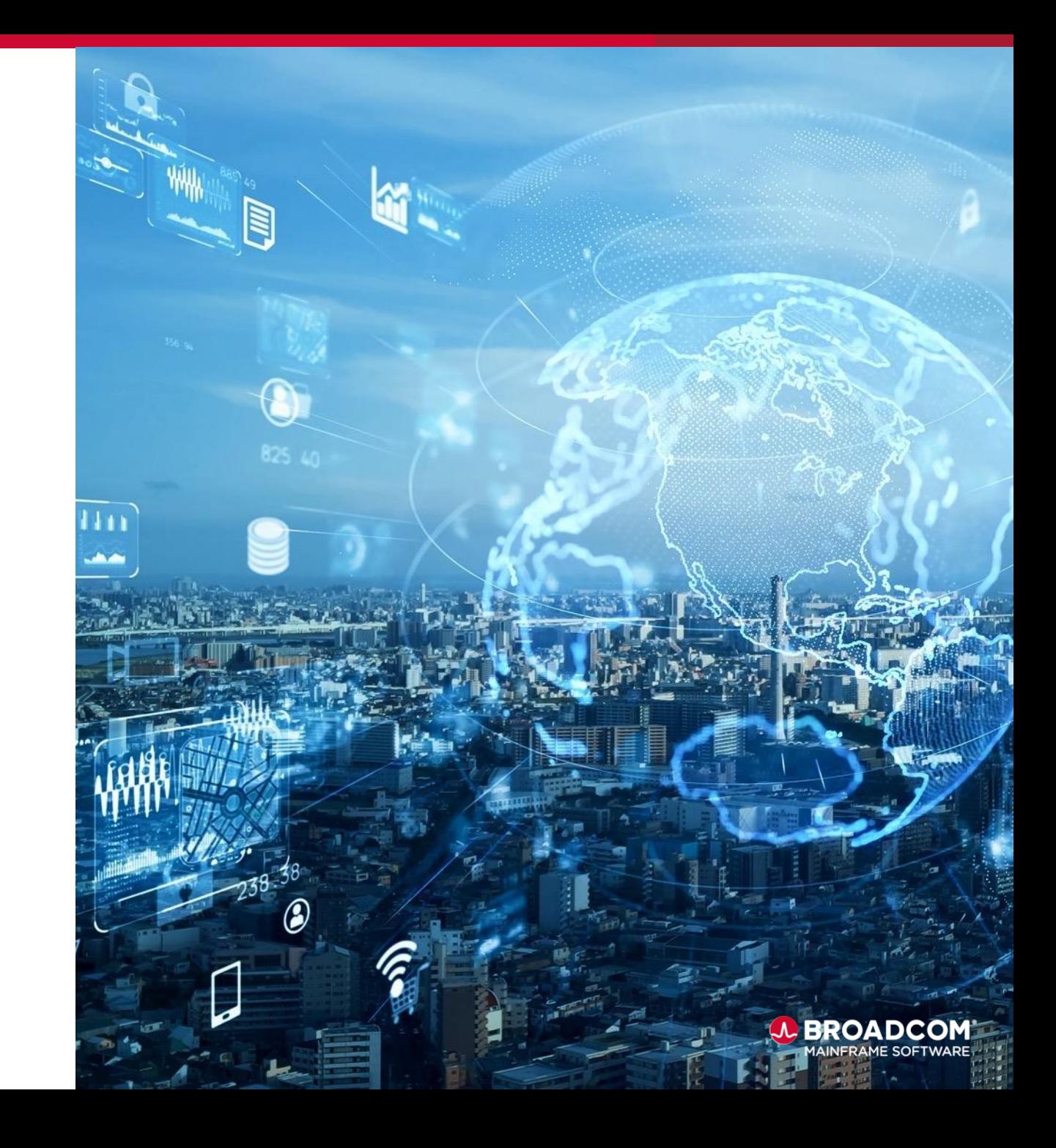

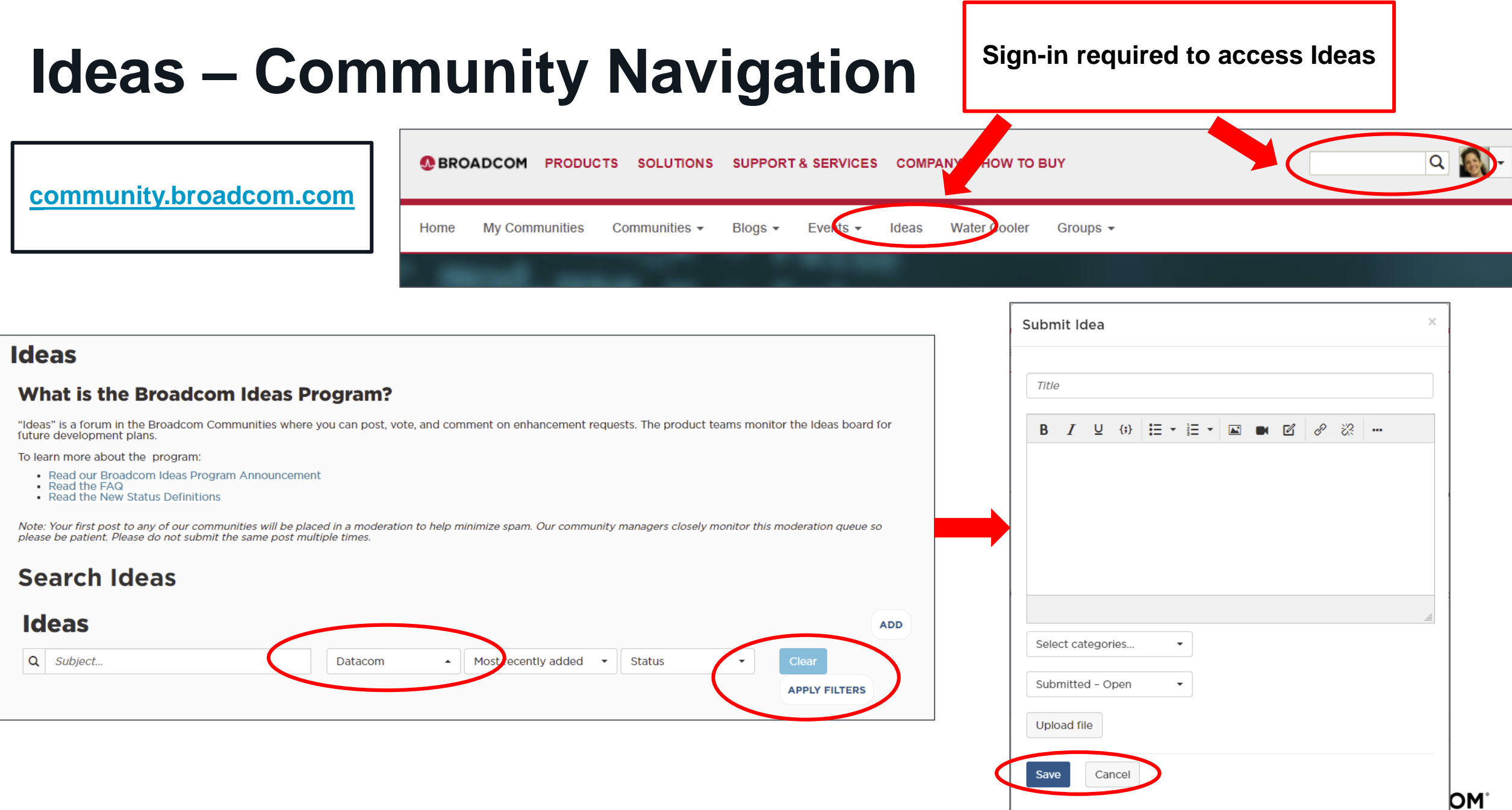

### **Ideas – How to Vote**

**Sign-in required to Vote on Ideas** 

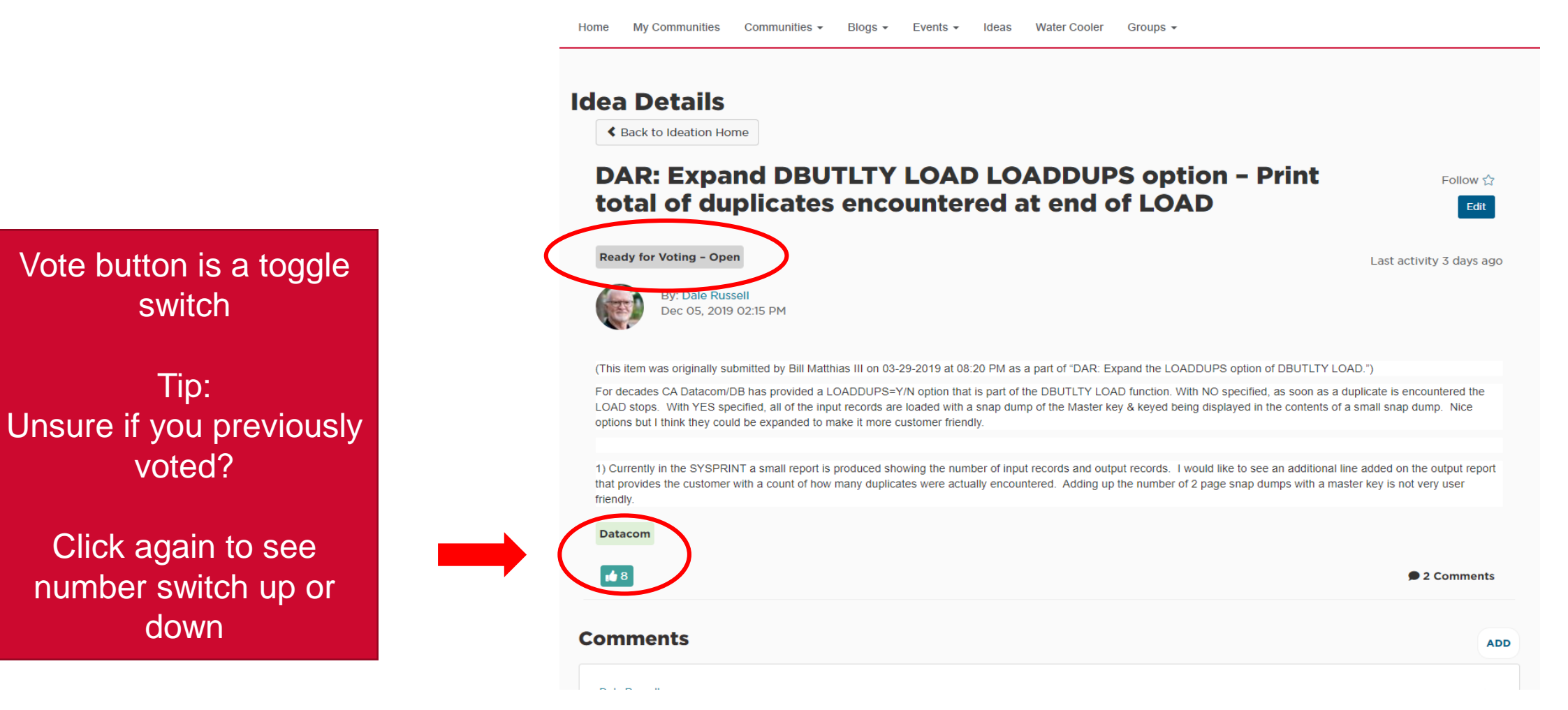

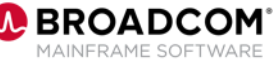

### **Ideas Discussion**

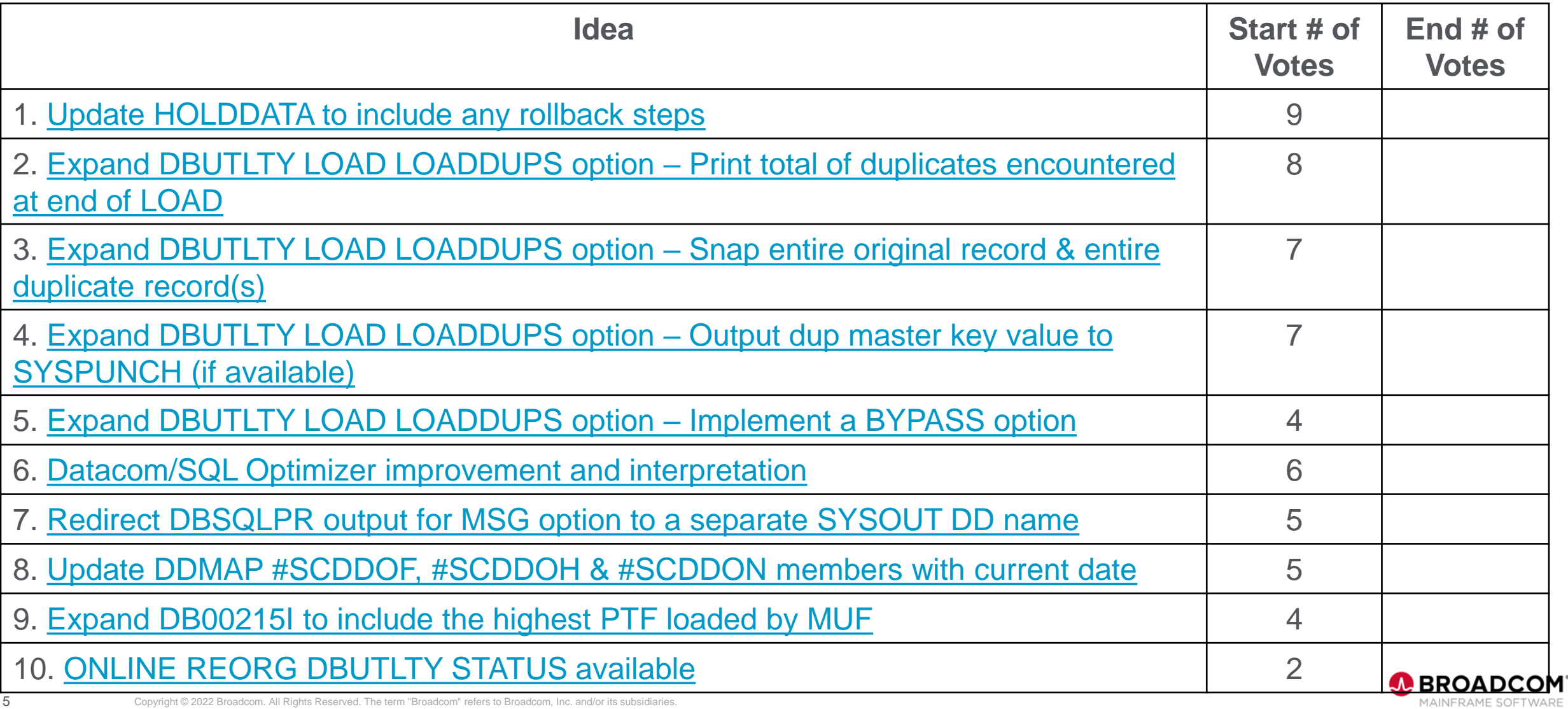

5 Copyright © 2022 Broadcom. All Rights Reserved. The term "Broadcom" refers to Broadcom, Inc. and/or its subsidiaries.

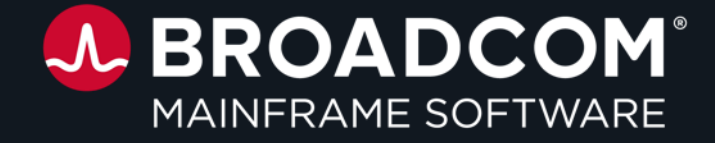

# **Thank You**

#### 6 Copyright © 2022 Broadcom. All Rights Reserved. The term "Broadcom" refers to Broadcom, Inc. and/or its subsidiaries.